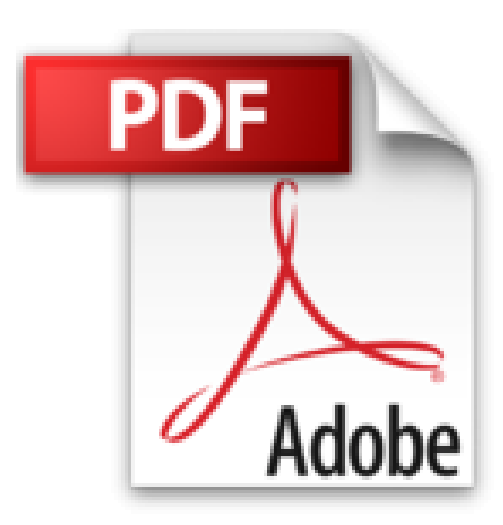

# **PowerPoint 2010**

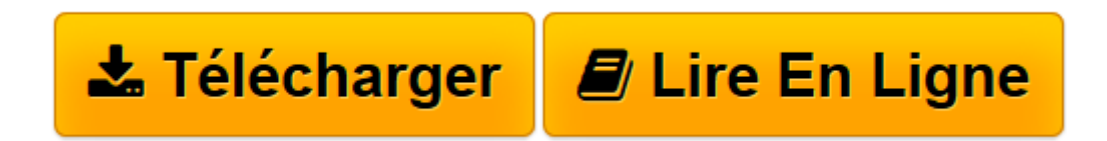

[Click here](http://bookspofr.club/fr/read.php?id=2746054957&src=fbs) if your download doesn"t start automatically

## **PowerPoint 2010**

**Collectif** 

**PowerPoint 2010** Collectif

**[Télécharger](http://bookspofr.club/fr/read.php?id=2746054957&src=fbs)** [PowerPoint 2010 ...pdf](http://bookspofr.club/fr/read.php?id=2746054957&src=fbs)

**[Lire en ligne](http://bookspofr.club/fr/read.php?id=2746054957&src=fbs)** [PowerPoint 2010 ...pdf](http://bookspofr.club/fr/read.php?id=2746054957&src=fbs)

### **Téléchargez et lisez en ligne PowerPoint 2010 Collectif**

#### 320 pages

### Présentation de l'éditeur

Ce guide pratique vous présente dans le détail toutes les fonctionnalités de Microsoft® Powerpoint 2010 ; il s'adresse à toute personne connaissant les bases de ce logiciel de Présentation Assistée par ordinateur et désirant découvrir et approfondir l'ensemble de ses fonctionnalités. Le livre débute par un chapitre sur les bonnes pratiques relatives à l'utilisation d'un logiciel de PréAO. Puis, après la description de l'environnement comprenant le ruban et le nouvel onglet Fichier, la présentation des différents modes d'affichage et la gestion des documents (ouverture et enregistrement de présentations et de modèles, gestion d'album photos, impression...), vous apprendrez à créer et modifier les différents éléments d'une présentation : les diapositives, les masques, les thèmes, les arrière-plans... Dès lors, vous pourrez créer le contenu de chaque diapositive en saisissant le texte, le plan puis en le mettant en valeur ; vous verrez ensuite comment créer, modifier et mettre en valeur toutes sortes d'objets : formes automatiques, tableaux, images, sons, vidéos, diagrammes et graphiques ; vous exploiterez les nouvelles fonctionnalités relatives à l'édition vidéo (ajouter, rogner, appliquer des effets artistiques, tronquer le début ou la fin de vos vidéos. lire vos vidéos hébergées sur Youtube ou DailyMotion) et à la retouche d'images (effets artistiques, détourage de forme, reflets, changements de couleurs, compression…). Vous pourrez alors lancer votre premier diaporamas puis y intégrer effets d'animation, annotations, minutage des diapositives, l'enregistrer au format vidéo afin de réutiliser l'animation dans d'autres présentations ou de la partager avec vos proches sur DailyMotion ou Youtube. Pour terminer, vous aborderez des fonctions avancées telles que la gestion des liens hypertexte, la révision d'une présentation, le travail avec d'autres applications Office et la création de pages Web. Biographie de l'auteur

Myriam GRIS : Formatrice sur les logiciels bureautiques et métier depuis près de 20 ans, Myriam Gris est auteur de nombreux livres aux Editions ENI sur les logiciels des suites bureautiques OpenOffice.org et Microsoft Office. Son expérience professionnelle auprès d'un public d'entreprises et de particuliers apporte à tous ses ouvrages une approche pédagogique et didactique qui les rend facilement accessibles à tous. Catherine GUEROIS : Evoluant dans le domaine informatique depuis 20 ans, Catherine GUEROIS maîtrise de nombreux outils et logiciels. Formatrice durant une dizaine d'années, auteur de nombreux ouvrages aux Editions ENI, elle suit les évolutions de PowerPoint depuis les toutes premières versions. Download and Read Online PowerPoint 2010 Collectif #LYDVZ1GHPCW

Lire PowerPoint 2010 par Collectif pour ebook en lignePowerPoint 2010 par Collectif Téléchargement gratuit de PDF, livres audio, livres à lire, bons livres à lire, livres bon marché, bons livres, livres en ligne, livres en ligne, revues de livres epub, lecture de livres en ligne, livres à lire en ligne, bibliothèque en ligne, bons livres à lire, PDF Les meilleurs livres à lire, les meilleurs livres pour lire les livres PowerPoint 2010 par Collectif à lire en ligne.Online PowerPoint 2010 par Collectif ebook Téléchargement PDFPowerPoint 2010 par Collectif DocPowerPoint 2010 par Collectif MobipocketPowerPoint 2010 par Collectif EPub **LYDVZ1GHPCWLYDVZ1GHPCWLYDVZ1GHPCW**